## Problema Suma finita

Determinar el número natural  $n$  tal que:

 $\frac{1}{1+\sqrt{2}} + \frac{1}{\sqrt{2}+\sqrt{3}} + \dots + \frac{1}{\sqrt{n}+\sqrt{n+1}} = 10$ 

En primer lugar, se racionalizan los primeros sumandos (la calculadora lo hace de forma automática):

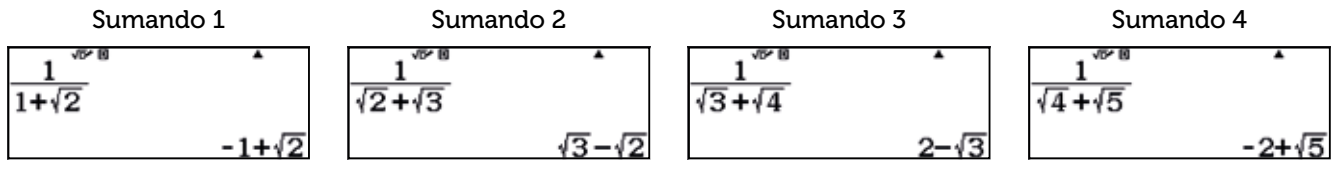

Se pueden ahora anotar las sumas de los primeros  $n$  sumandos:

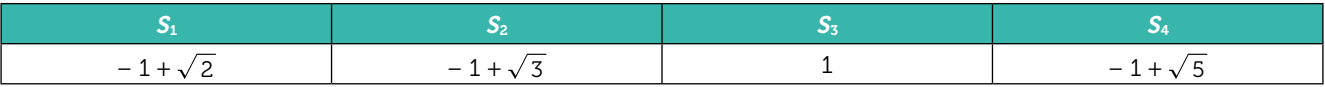

Se observa que  $S_n = -1 + \sqrt{n+1}$ . Para determinar el número natural para el que la suma alcanza el valor 10, hay que resolver la siguiente ecuación:

$$
10=-1+\sqrt{n+1}
$$

Esta ecuación puede resolverse con la función SOLVE, a la que se accede mediante la combinación de teclas [SHIFT] [CALC].

## $\textcircled{H}$   $\textcircled{H}$   $\textcircled{H}$   $\textcircled{H}$

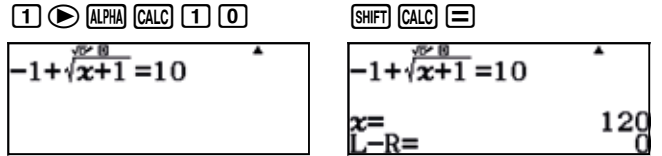

Luego, el número natural pedido es el 120.

Otra manera de resolver el problema consiste en utilizar el menú Tabla, para determinar la antiimagen de 10 según la función:

$$
f(x) = \sum_{1}^{x} \frac{1}{\sqrt{x} + \sqrt{x+1}}
$$

Para ello se procede de la siguiente manera:

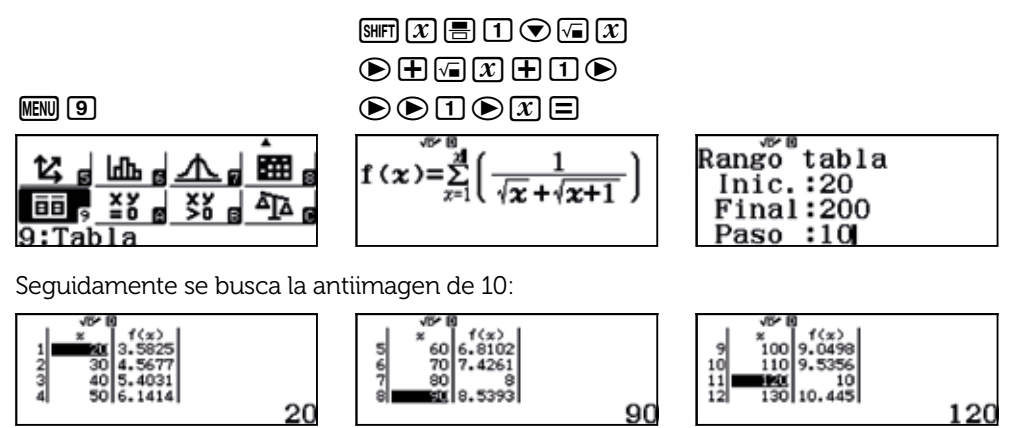

Como se observa, el número buscado es el 120.